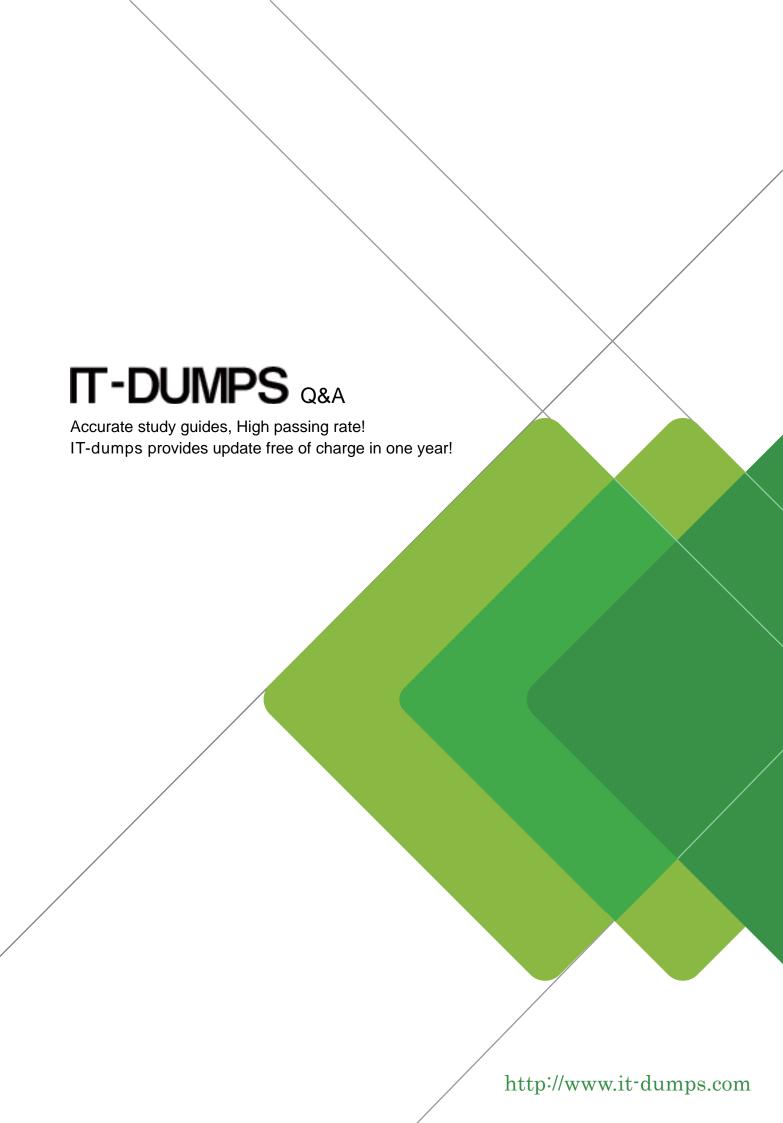

**Exam** : 1Y0-118

Title : Citrix WinFrame 1.8

Administration

Version: Demo

- 1. The default client window properties for an application set are set within Program Neighborhood by: A. Selecting the Farm menu option, choosing properties then clicking the change button within the Windows Size section.
- B.Selecting the Settings menu option, choosing preferences then selecting the appropriate properties.
- C.Selecting the Settings on the Tools menu option, choosing settings, then change the settings under Windows Size.
- D.Selecting the Default Option tab from the farm's Properties option, then change the settings under Window Size.

Answer: D

2. What is the recommended minimum free disk space required to install WinFrame?

A.100 MB

**B.150 MB** 

C.300 MB

D.350 MB

Answer: C

- 3. Which statement is true about the logon process?
- A.A default policy is loaded prior to the user profile being loaded.
- B.A private home directory is created of one has not been created for the user.
- C.When a user logs on, the user's profile is loaded first and then the system policy is downloaded.
- D.When a user logs on, the user's system policy is downloaded first followed by the user's profile.

Answer: C